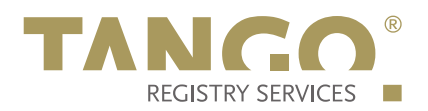

# Launch Phase EPP Extension for the .koeln TLD

Knipp Medien und Kommunikation GmbH

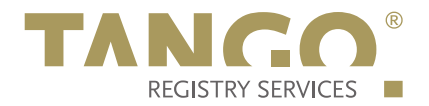

# **1. Schema Definition (Formal Syntax)**

```
<?xml version="1.0" encoding="UTF-8"?>
<schema targetNamespace="http://xmlns.tango-rs.net/epp/launchphase-1.0"
    xmlns:lp="http://xmlns.tango-rs.net/epp/launchphase-1.0"
    xmlns:eppcom="urn:ietf:params:xml:ns:eppcom-1.0"
    xmlns="http://www.w3.org/2001/XMLSchema">
  <annotation>
    <documentation>
      Extensible Provisioning Protocol v1.0
      domain name extension schema for launch phase data
      processing for the .koeln registry.
    </documentation>
  </annotation>
  <!-- child elements found in EPP commands -->
 <element name="info" type="lp:queryType"/>
<element name="create" type="lp:createlype"/>
 <element name="delete" type="lp:queryType"/>
  <element name="update" type="lp:queryType"/>
  <!-- child elements of commands using application ID and phase -->
  <complexType name="queryType">
    <sequence>
      <element name="applicationID" type="eppcom:minTokenType"/>
      <element name="phase" type="eppcom:minTokenType" minOccurs="0"/>
     </sequence>
  </complexType>
  <!-- child elements of the <create> command -->
  <complexType name="createType">
    <sequence>
      <element name="phase" type="eppcom:minTokenType" minOccurs="0"/>
      <element name="claim" type="lp:claimElType" minOccurs="0"
 maxOccurs="unbounded"/>
 <element name="applicationInfo" type="lp:genericStringType"
 minOccurs="0"/>
    </sequence>
  </complexType>
  <!-- child response elements -->
  <element name="infData" type="lp:infDataType"/>
  <element name="creData" type="lp:creDataType"/>
  <!-- response elements -->
  <complexType name="creDataType">
    <sequence>
      <element name="applicationID" type="eppcom:minTokenType"/>
    </sequence>
  </complexType>
  <complexType name="infDataType">
    <sequence>
      <element name="applicationID" type="eppcom:minTokenType"/>
 <element name="phase" type="eppcom:minTokenType" minOccurs="0"/>
 <element name="status" type="lp:statusType" minOccurs="0"/>
 <element name="claim" type="lp:claimElType" minOccurs="0"
          maxOccurs="unbounded"/>
      <element name="applicationInfo" type="lp:genericStringType"
```
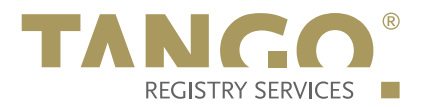

```
 minOccurs="0"/>
     </sequence>
  </complexType>
  <!-- common types -->
  <!-- application status -->
  <complexType name="statusType">
     <simpleContent>
       <extension base="normalizedString">
         <attribute name="s" type="lp:statusEnumType" use="required"/>
         <attribute name="lang" type="language" default="en"/>
       </extension>
     </simpleContent>
  </complexType>
  <!-- allowed application status values -->
  <simpleType name="statusEnumType">
     <restriction base="token">
       <enumeration value="pending"/>
       <enumeration value="validated"/>
 <enumeration value="invalid"/>
 <enumeration value="allocated"/>
       <enumeration value="rejected"/>
     </restriction>
  </simpleType>
  <!-- generic identifier -->
  <simpleType name="genericStringType">
    <restriction base="normalizedString">
       <minLength value="0"/>
       <maxLength value="255"/>
    </restriction>
  </simpleType>
  <!-- entitlement -->
  <simpleType name="entitlementType">
    <restriction base="normalizedString">
       <minLength value="0"/>
       <maxLength value="50"/>
     </restriction>
  </simpleType>
  <!-- country code -->
  <simpleType name="ccType">
     <restriction base="token">
      <length value="2"/>
     </restriction>
  </simpleType>
  <!-- type describing the prior right of the applicant -->
  <complexType name="claimElType">
     <sequence>
       <element name="claimIssuer" type="eppcom:clIDType"
           minOccurs="0"/>
       <element name="claimName" type="lp:genericStringType"
           minOccurs="0"/>
       <element name="claimNumber" type="lp:genericStringType"
          minOccurs="0"/>
       <element name="claimType" type="lp:genericStringType"
           minOccurs="0"/>
       <element name="claimEntitlement" type="lp:entitlementType"
           minOccurs="0"/>
       <element name="claimRegDate" type="date" minOccurs="0"/>
       <element name="claimExDate" type="date" minOccurs="0"/>
       <element name="claimCountry" type="lp:ccType" minOccurs="0"/>
```
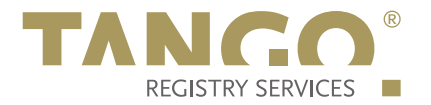

<element name="claimRegion" type="lp:genericStringlype" minOccurs="0"/> <element name="pvrc" type="lp:genericStringType" minOccurs="0"/>

 </sequence> <attribute name="preValidated" type="boolean" use="required"/> </complexType>

</schema>

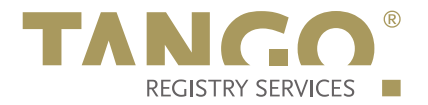

#### **2. Examples**

In the following examples, "C:" represents lines sent by an EPP client and "S:" represents lines returned by the NetCologne GmbH EPP server.

#### **2.1. EPP <info> Command**

#### **2.1.1. Example <info> command and response:**

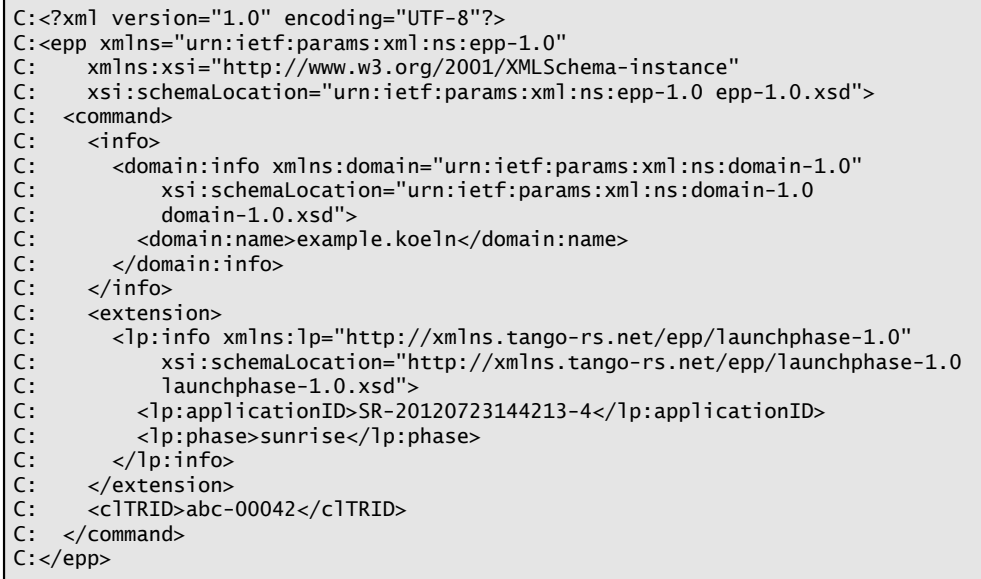

S:<?xml version='1.0' encoding='UTF-8'?> S:<epp xmlns='urn:ietf:params:xml:ns:epp-1.0' S: xmlns:xsi='http://www.w3.org/2001/XMLSchema-instance' S: xsi:schemaLocation='urn:ietf:params:xml:ns:epp-1.0 epp-1.0.xsd'> S: <response><br>S: <result<br>S: <msg l S: <result code='1000'> S: <msg lang='en-US'>Command completed successfully</msg><br>S: </result><br>S: <msgbta><br>S: <domain:infData xmlns:domain='urn:ietf:params:xml:ns:d<br>S: xsi:schemaLocation='urn:ietf:params:xml:ns:domain-<br>X: xsi:schemaLocation='urn:  $\langle$ result $\rangle$ S: <resData> S: <domain:infData xmlns:domain='urn:ietf:params:xml:ns:domain-1.0' S: xsi:schemaLocation='urn:ietf:params:xml:ns:domain-1.0<br>
S: xsi:schemaLocation='urn:ietf:params:xml:ns:domain-1.0<br>
s: cdomain:name><br>
S: cdomain:ncid>D123456789-COM</domain:ncid><br>
S: cdomain:rcjistrant><br>
S: cdomain:rcjistr  $domain-1.0.xsd'$ <domain:name>example.koeln</domain:name> S: <domain:roid>D123456789-COM</domain:roid> S: <domain:status s='active'/> S: <domain:registrant>abc123</domain:registrant> S: <domain:contact type='admin'>def456</domain:contact> S: <domain:contacttype='tech'>ghi789</domain:contact> S: <domain:ns> S: <domain:hostObj>ns1.example.net</domain:hostObj> S: <domain:hostObj>ns2.example.net</domain:hostObj> </domain:ns> S: <domain:clID>registrar</domain:clID> S: <domain:crID>registrar</domain:crID> S: <domain:crDate>2010-09-08T07:06:05.0Z</domain:crDate> S: <domain:exDate>2012-09-08T23:59:59.0Z</domain:exDate> S: <domain:authInfo> S: <domain:pw>secret</domain:pw> S: </domain:authInfo> </domain:infData> S: </resData>  $\overline{\text{~}}\text{~}}$ S: <lp:infData xmlns:lp="http://xmlns.tango-rs.net/epp/launchphase-1.0"

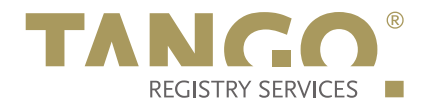

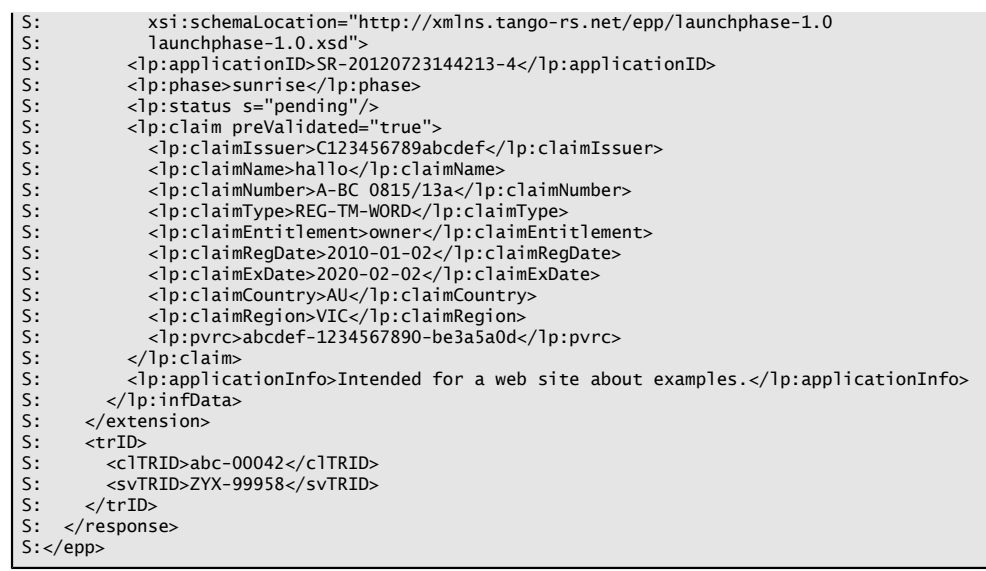

## **2.2. EPP <create> Command**

### **2.2.1. Example <create> command and response:**

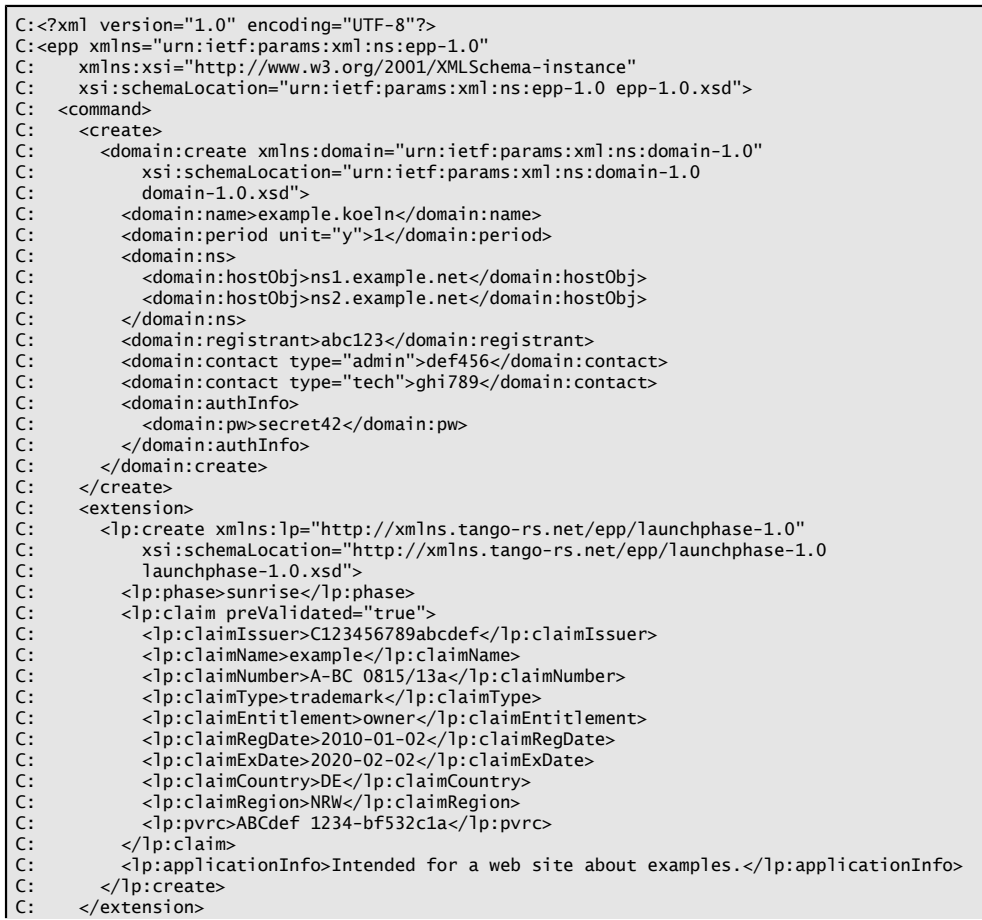

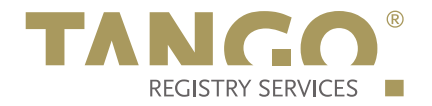

C: <clTRID>abc-00042</clTRID><br>C: </command><br>C:</epp>

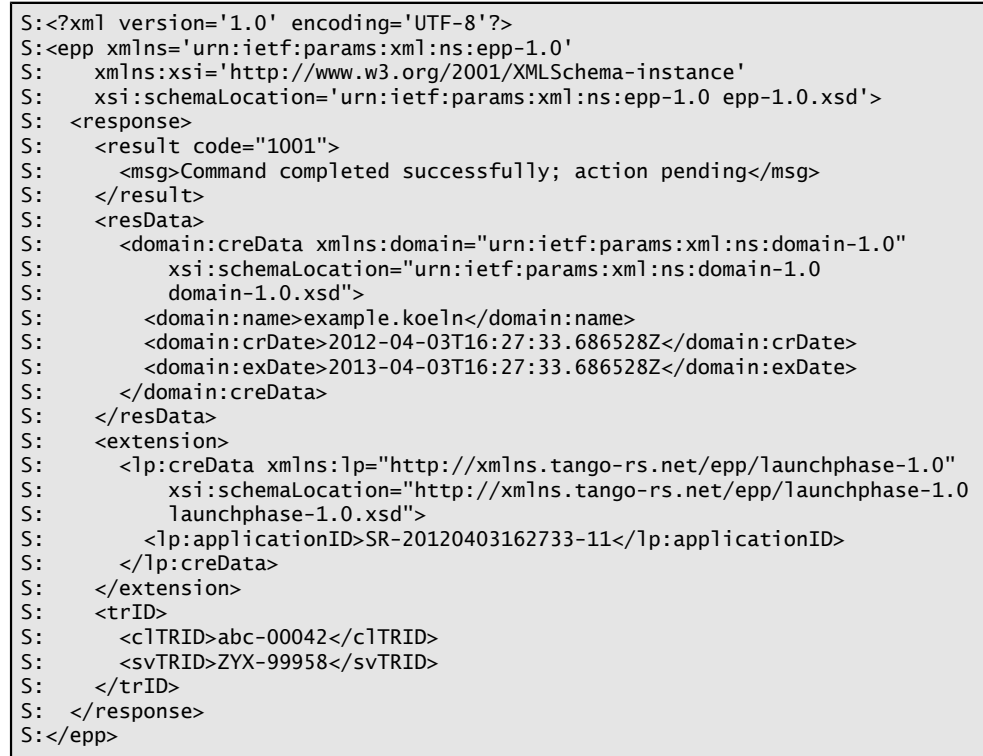

#### **2.3. EPP <delete> Command**

**2.3.1. Example <delete> command:**

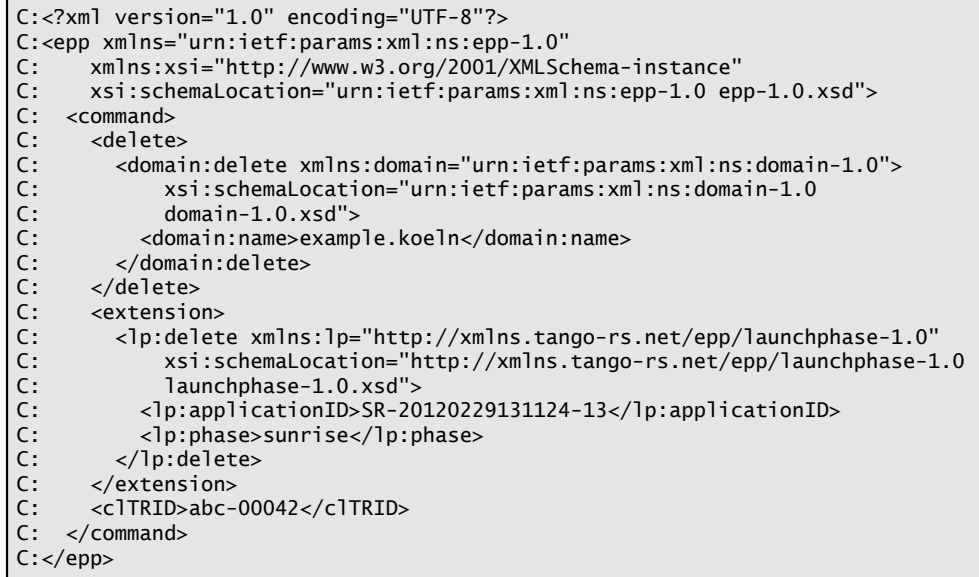

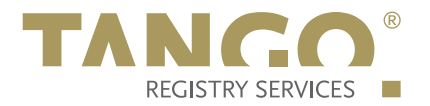

# **2.4. EPP <update> Command**

### **2.4.1. Example <update> command:**

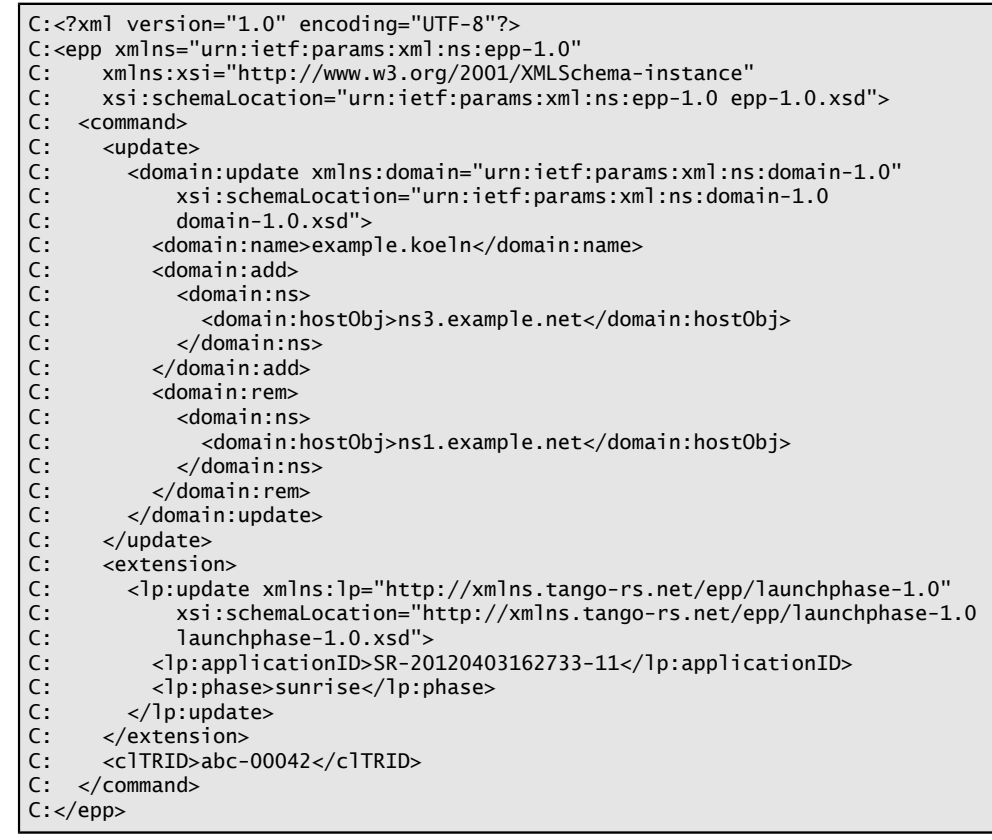